## **Inhaltsverzeichnis**

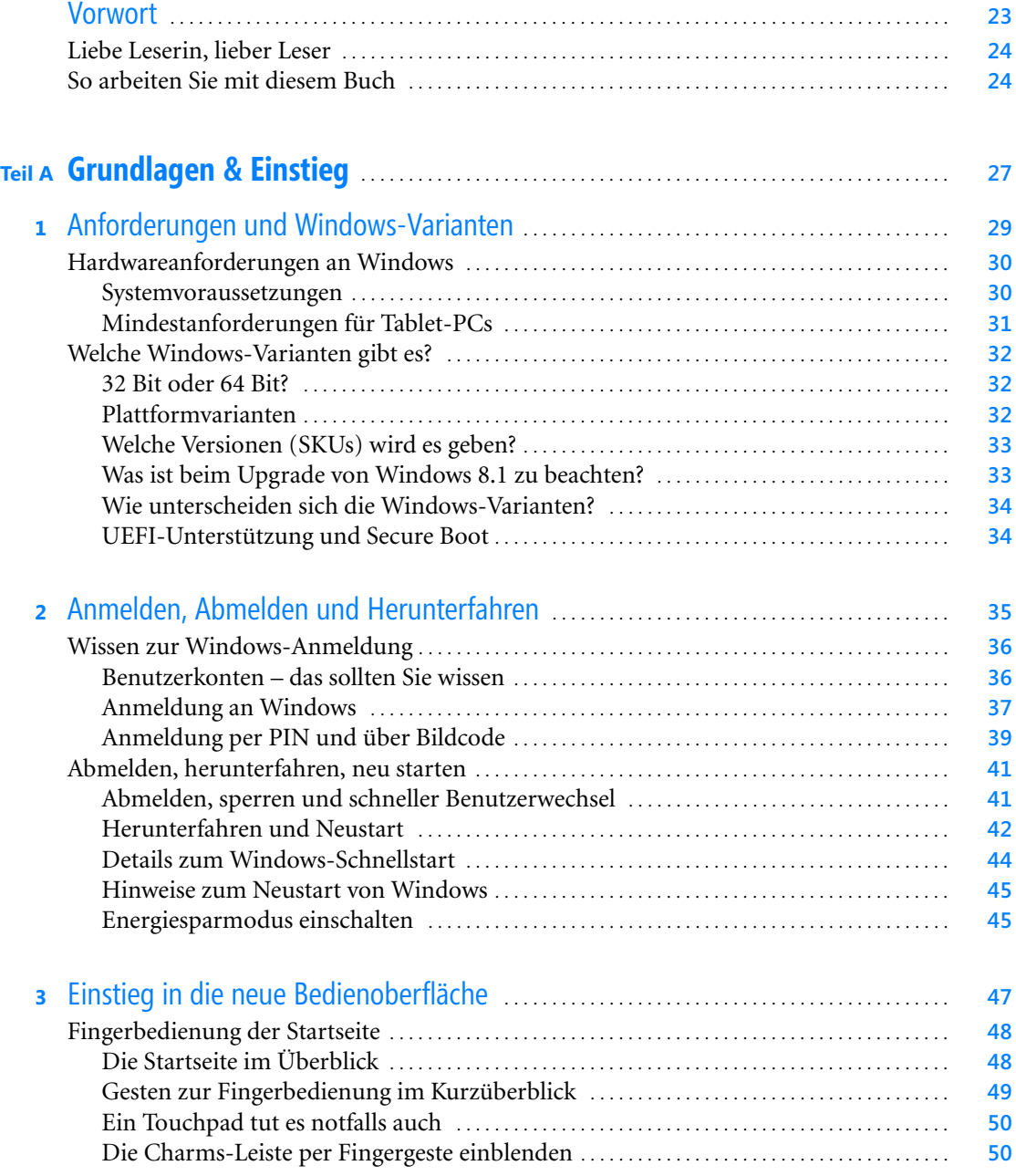

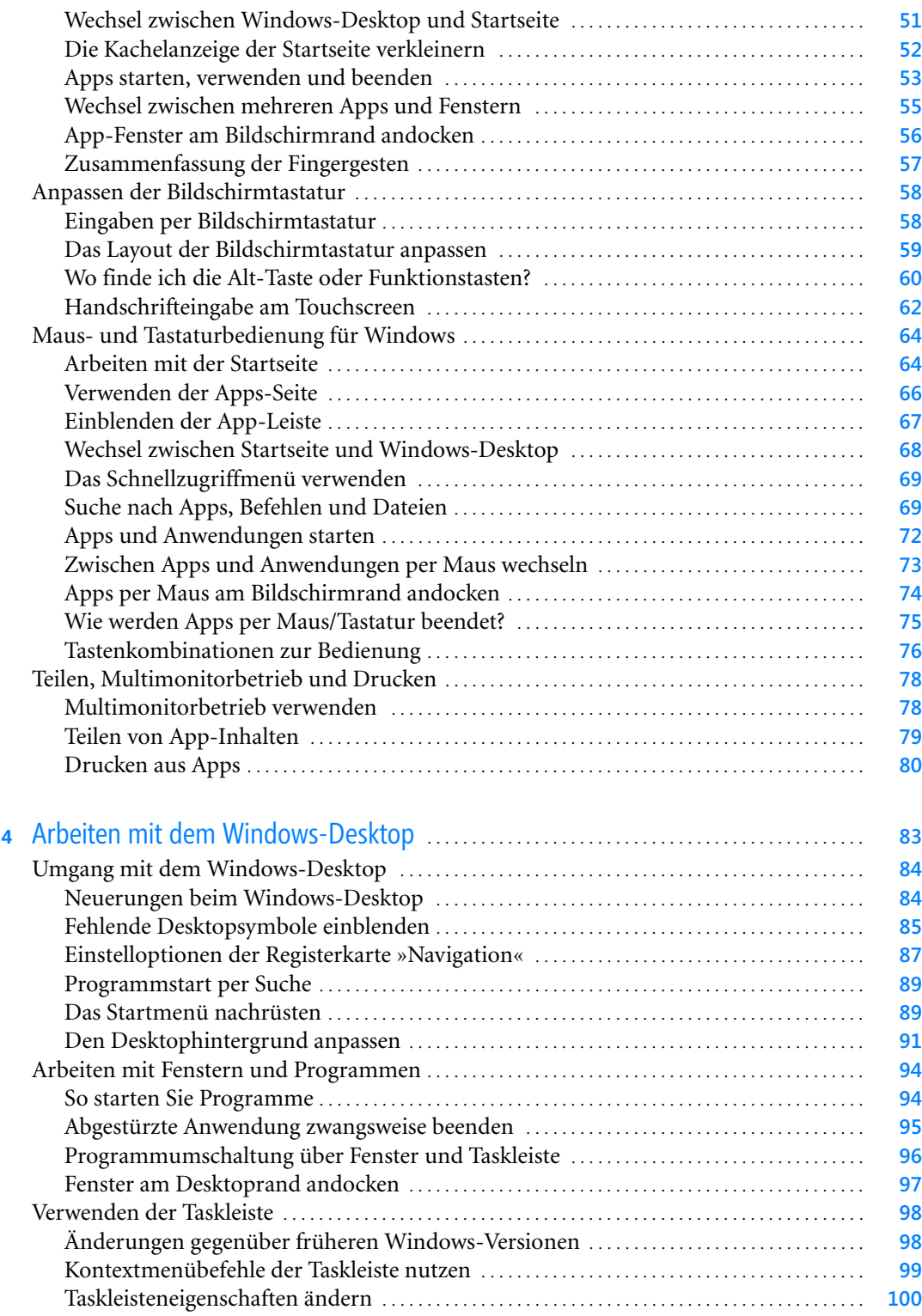

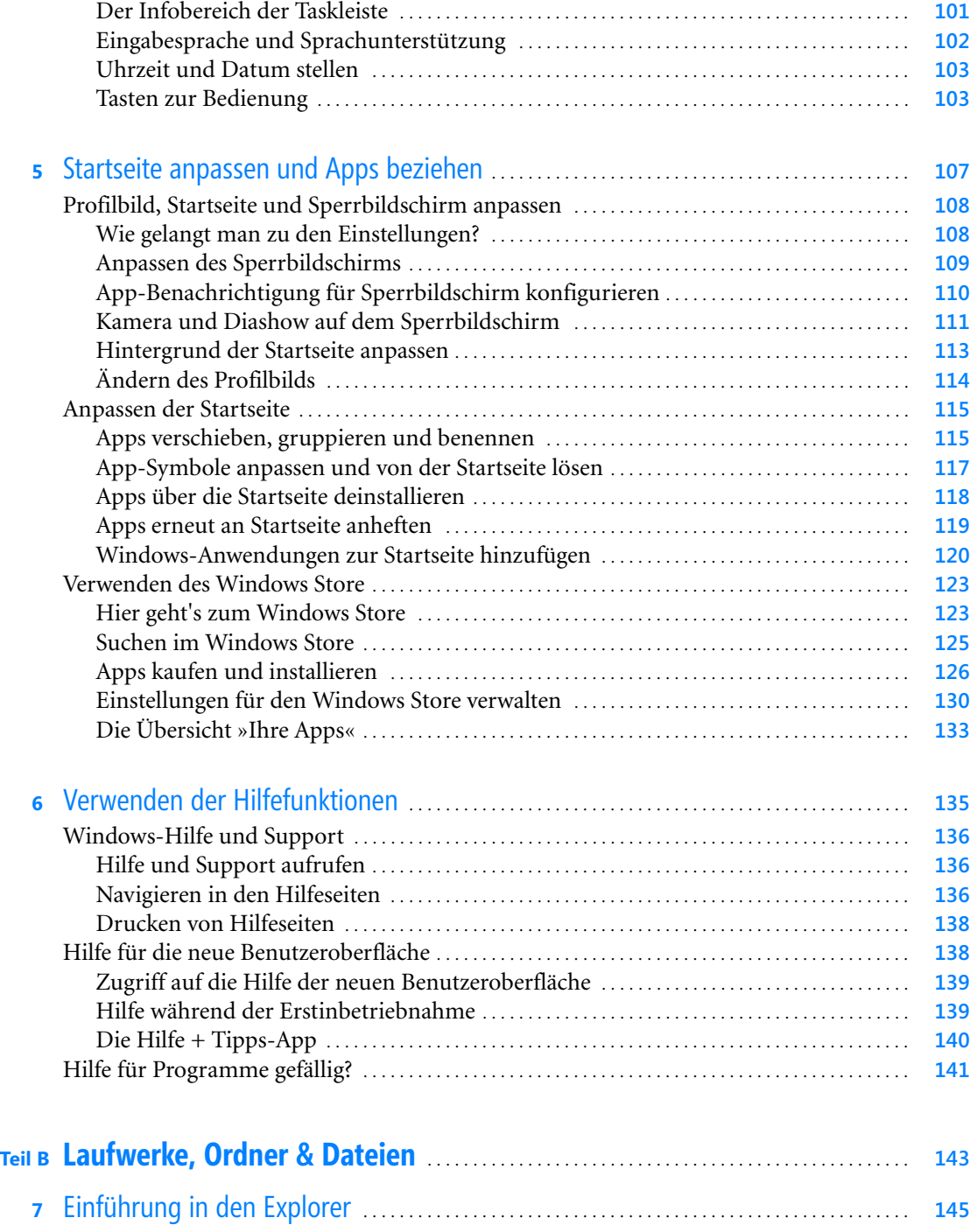

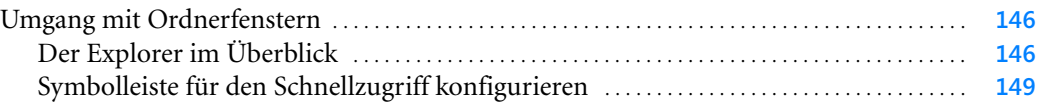

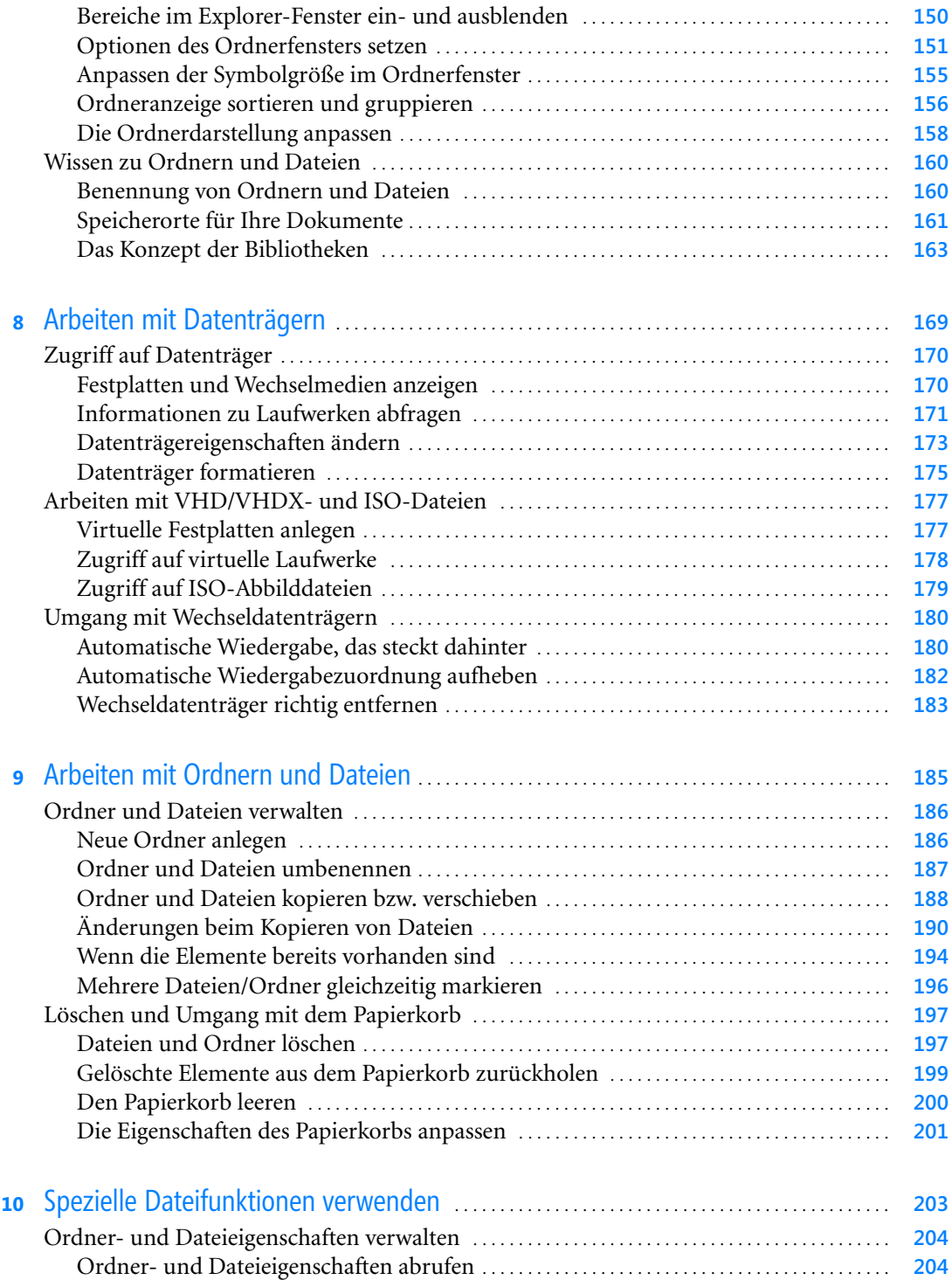

Anpassen der Attribute . . . . . . . . . . . . . . . . . . . . . . . . . . . . . . . . . . . . . . . . . . . . . . . . . . . . . . . . . . . . . . . **207**

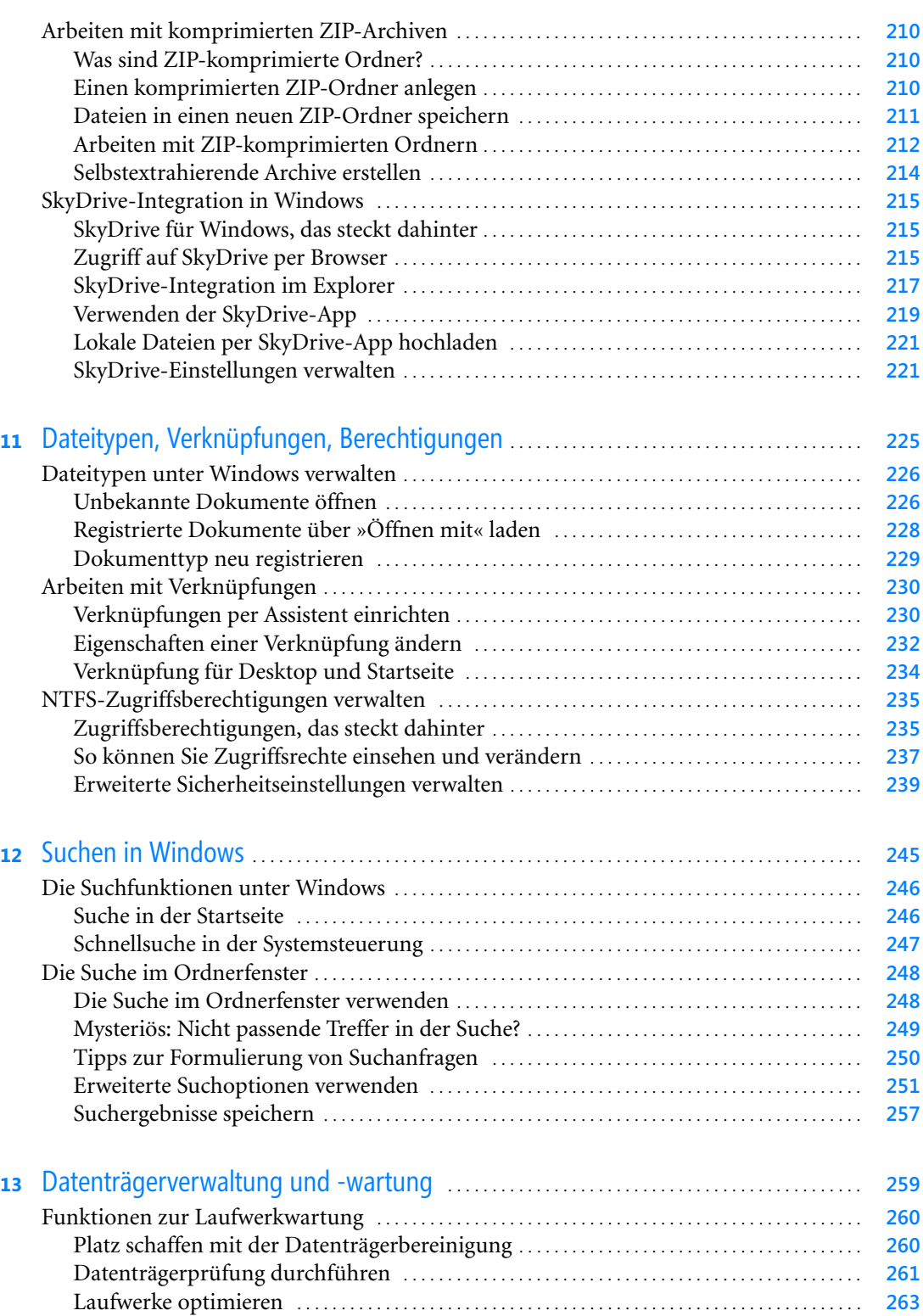

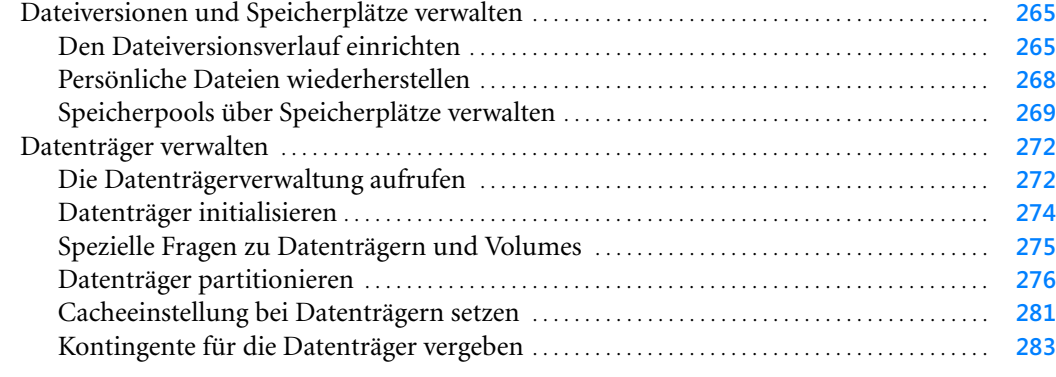

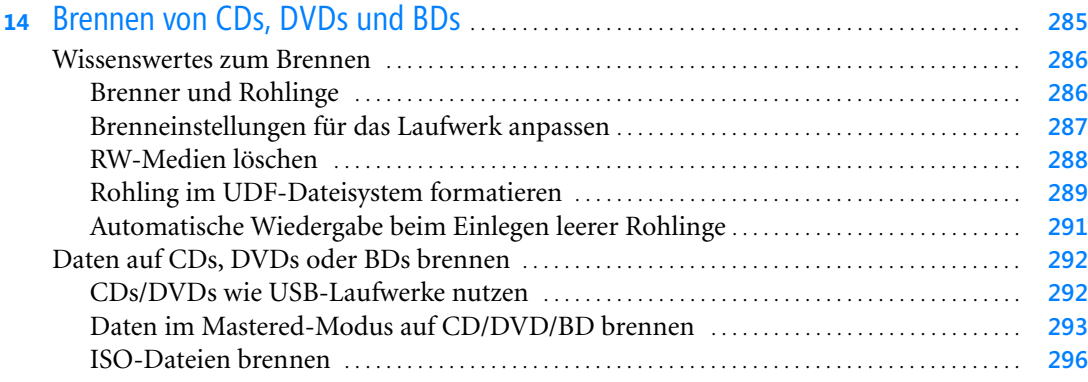

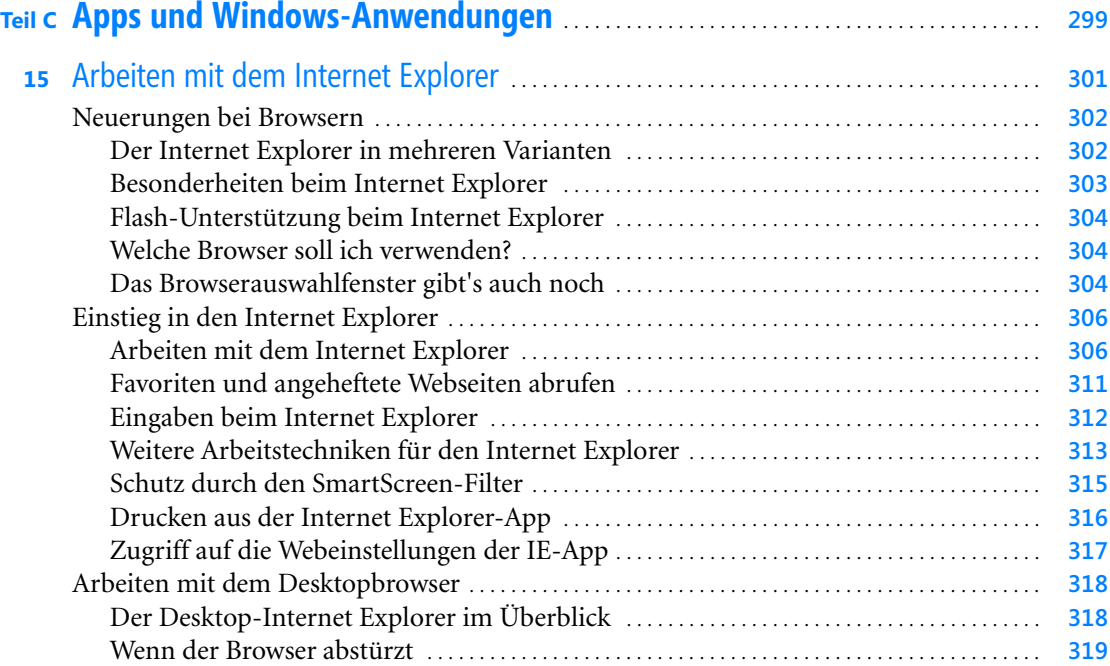

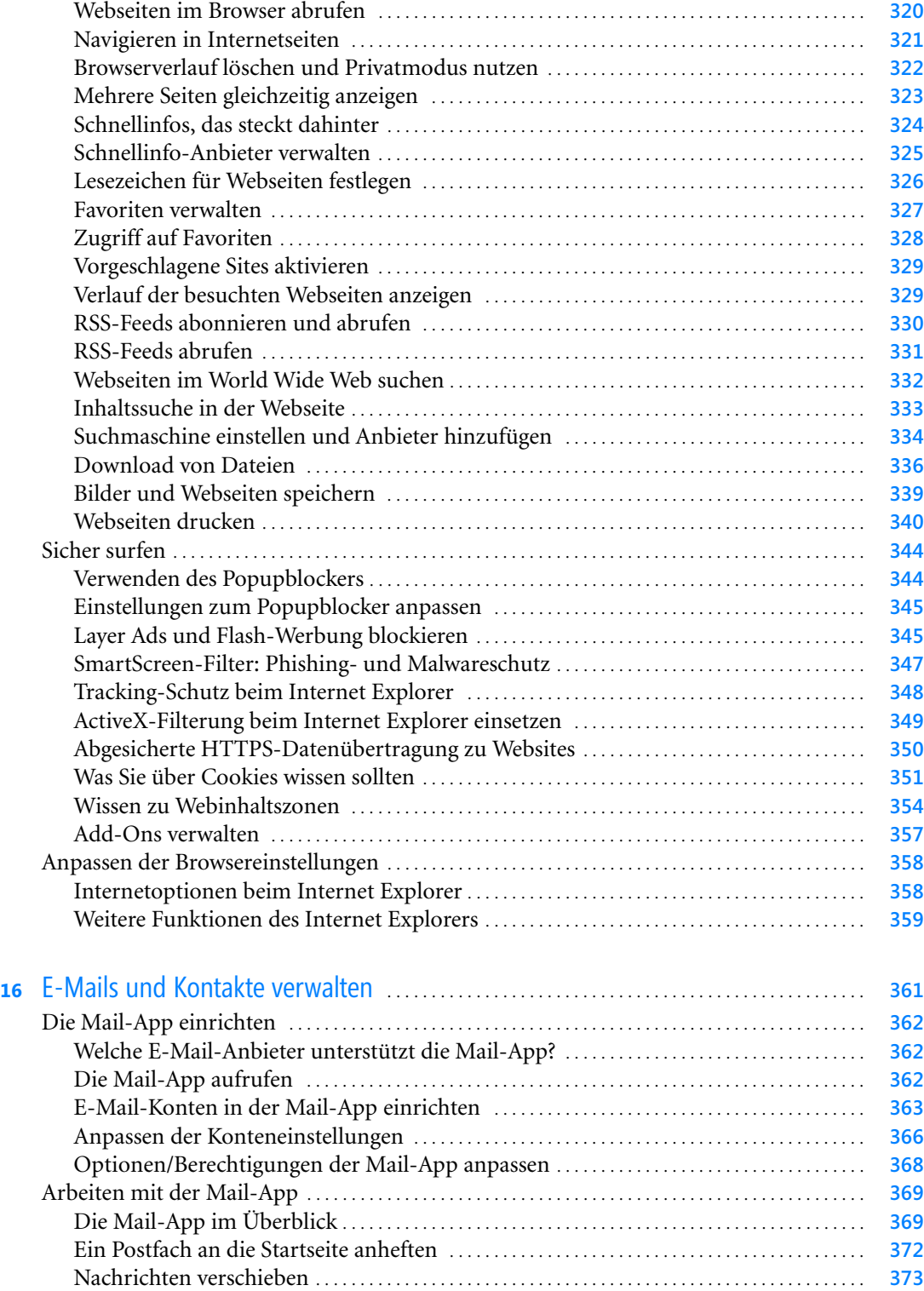

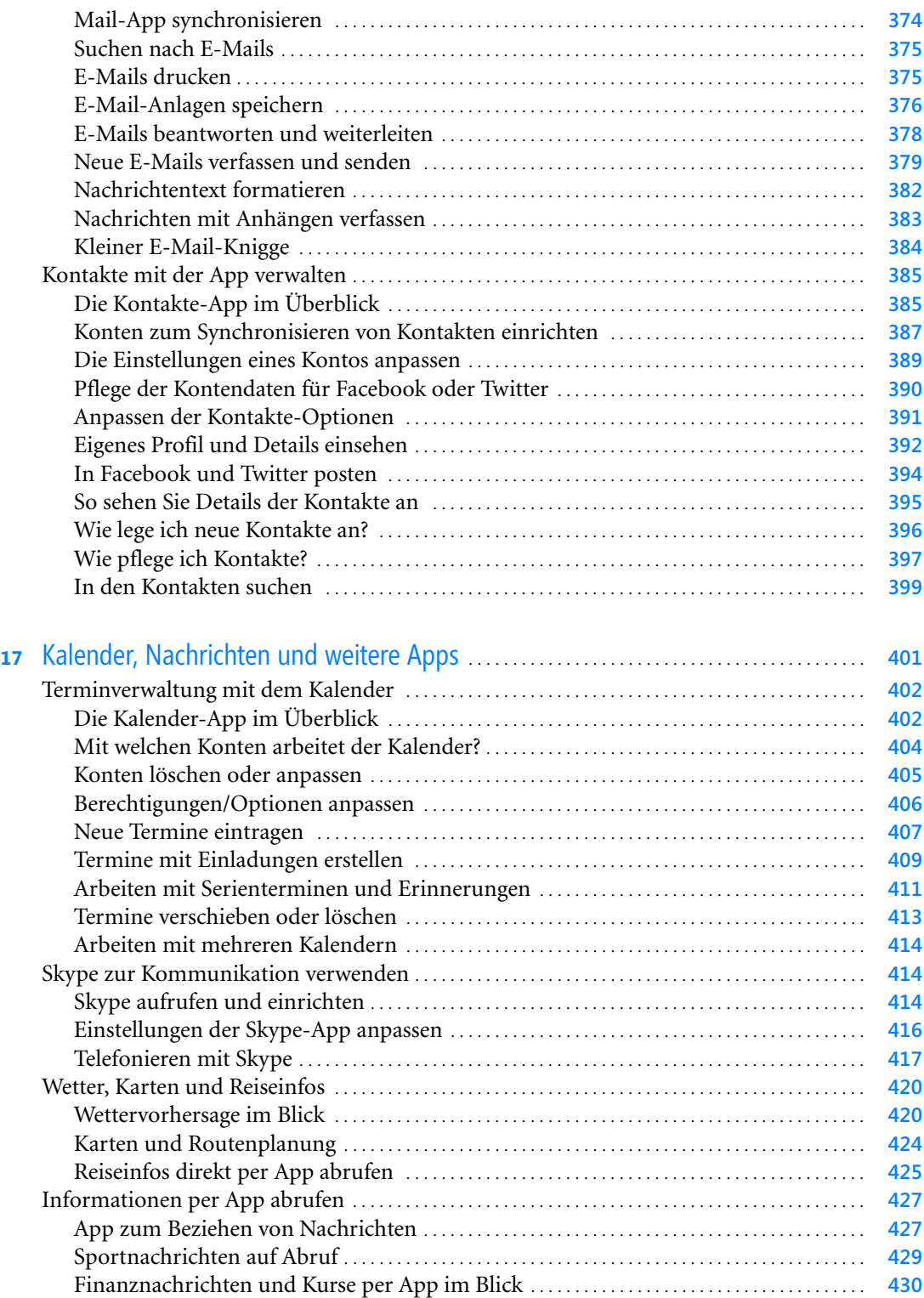

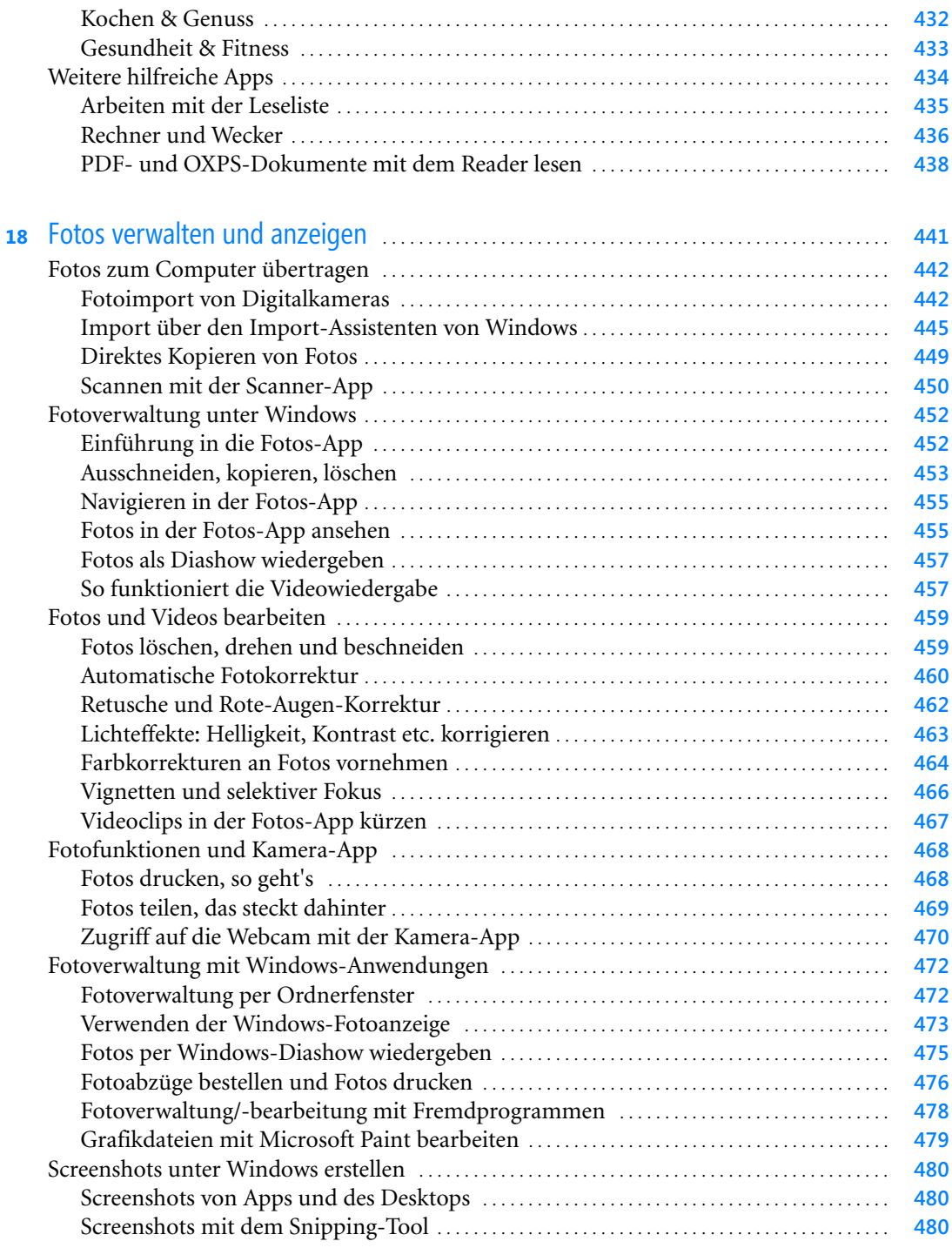

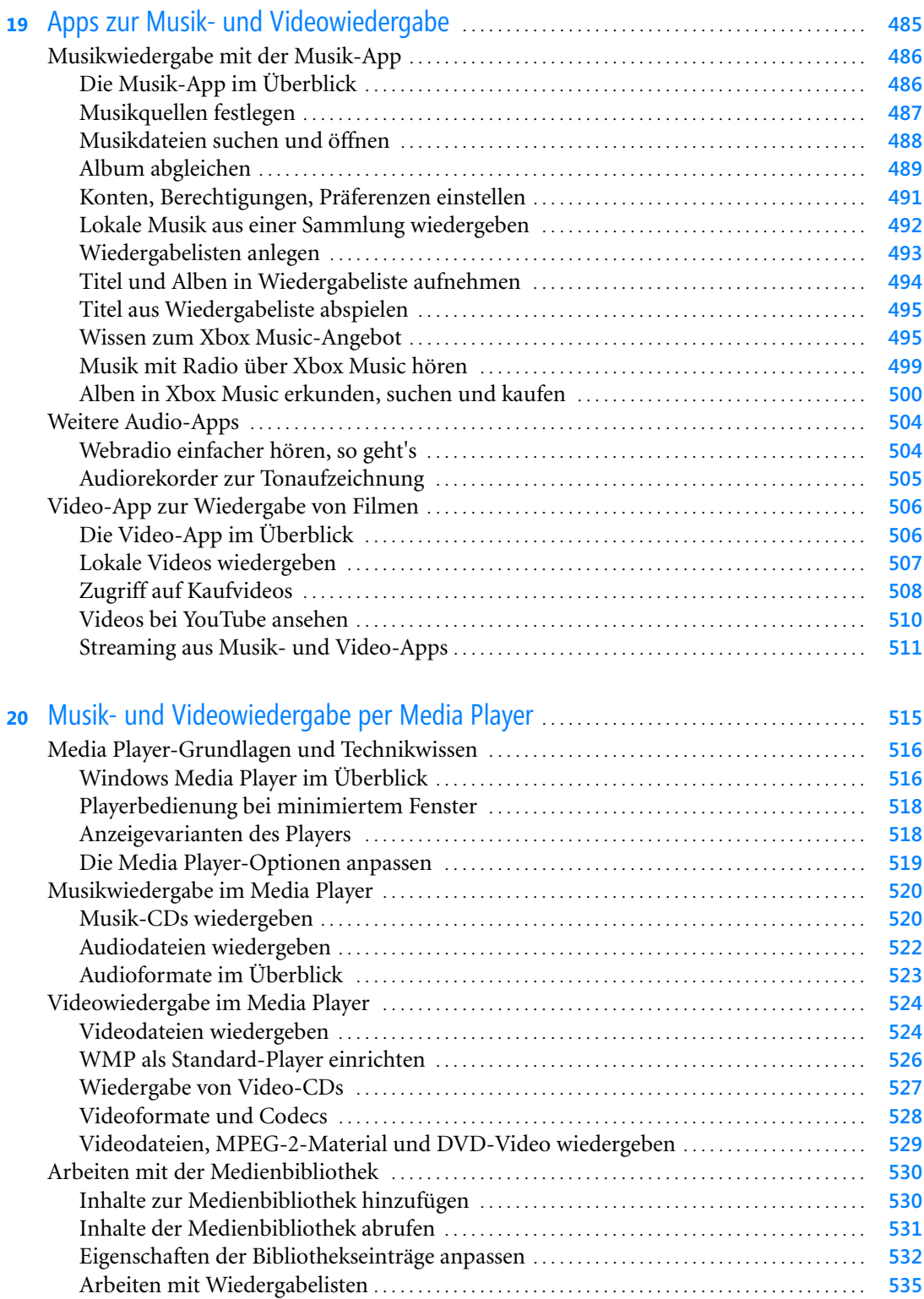

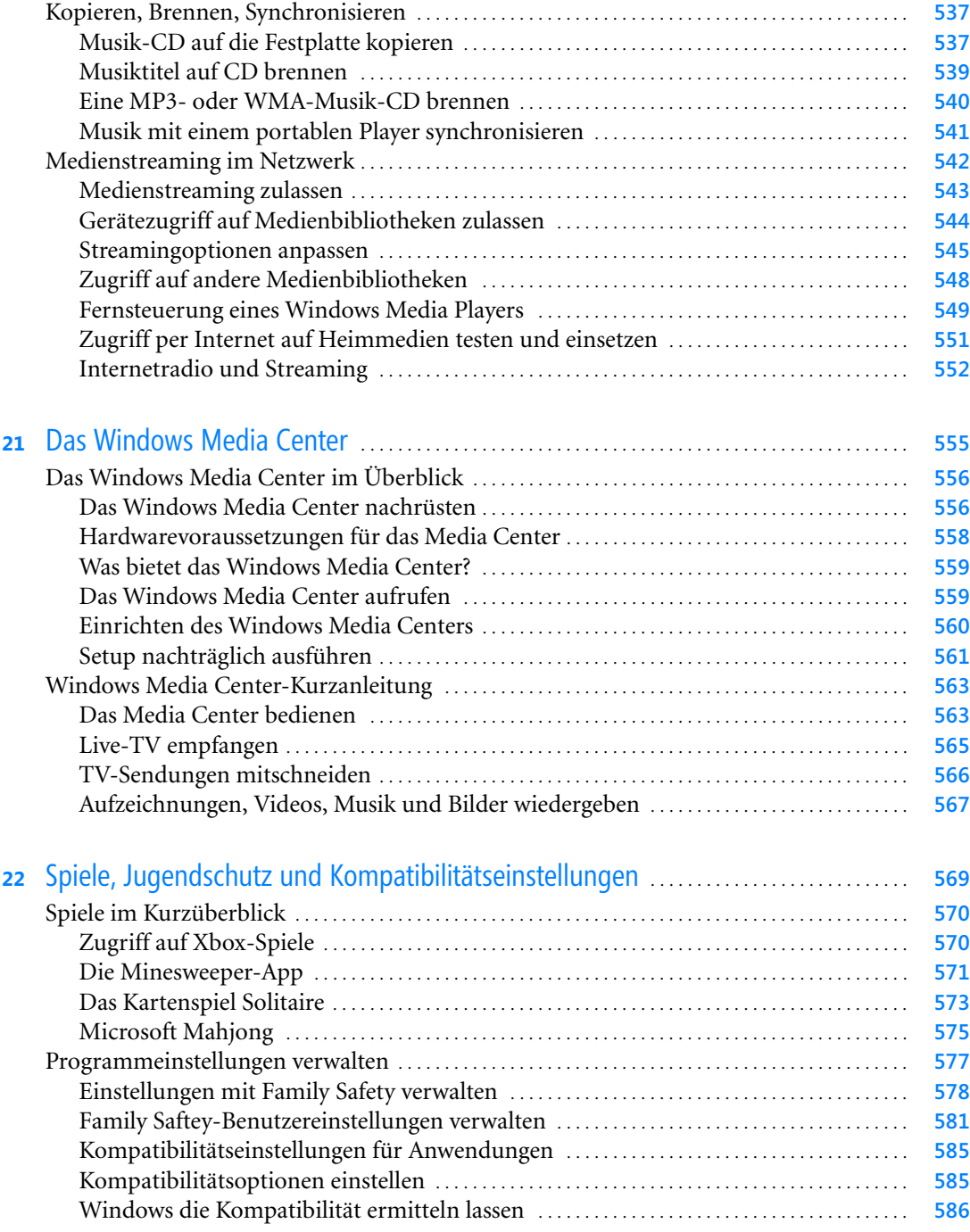

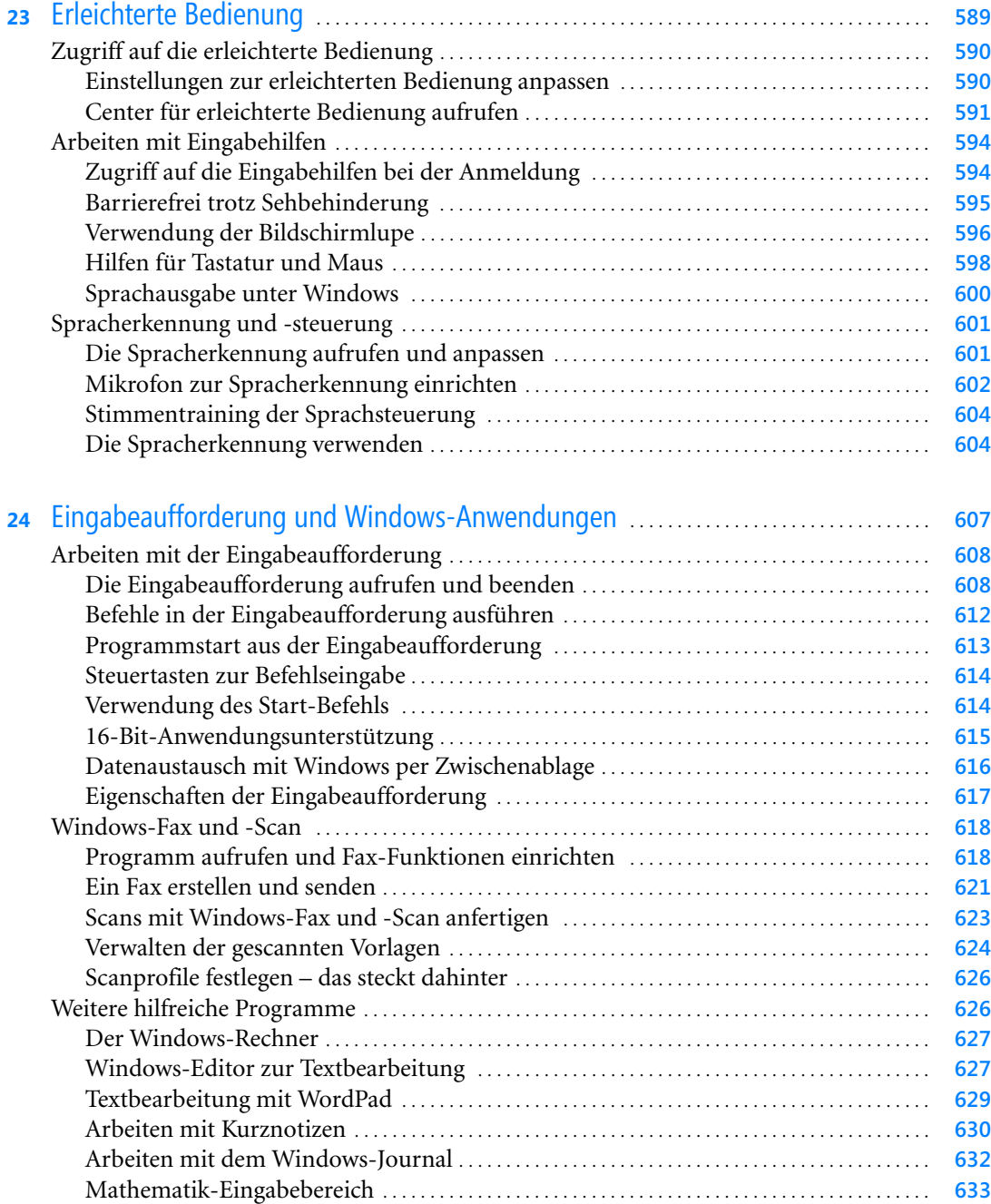

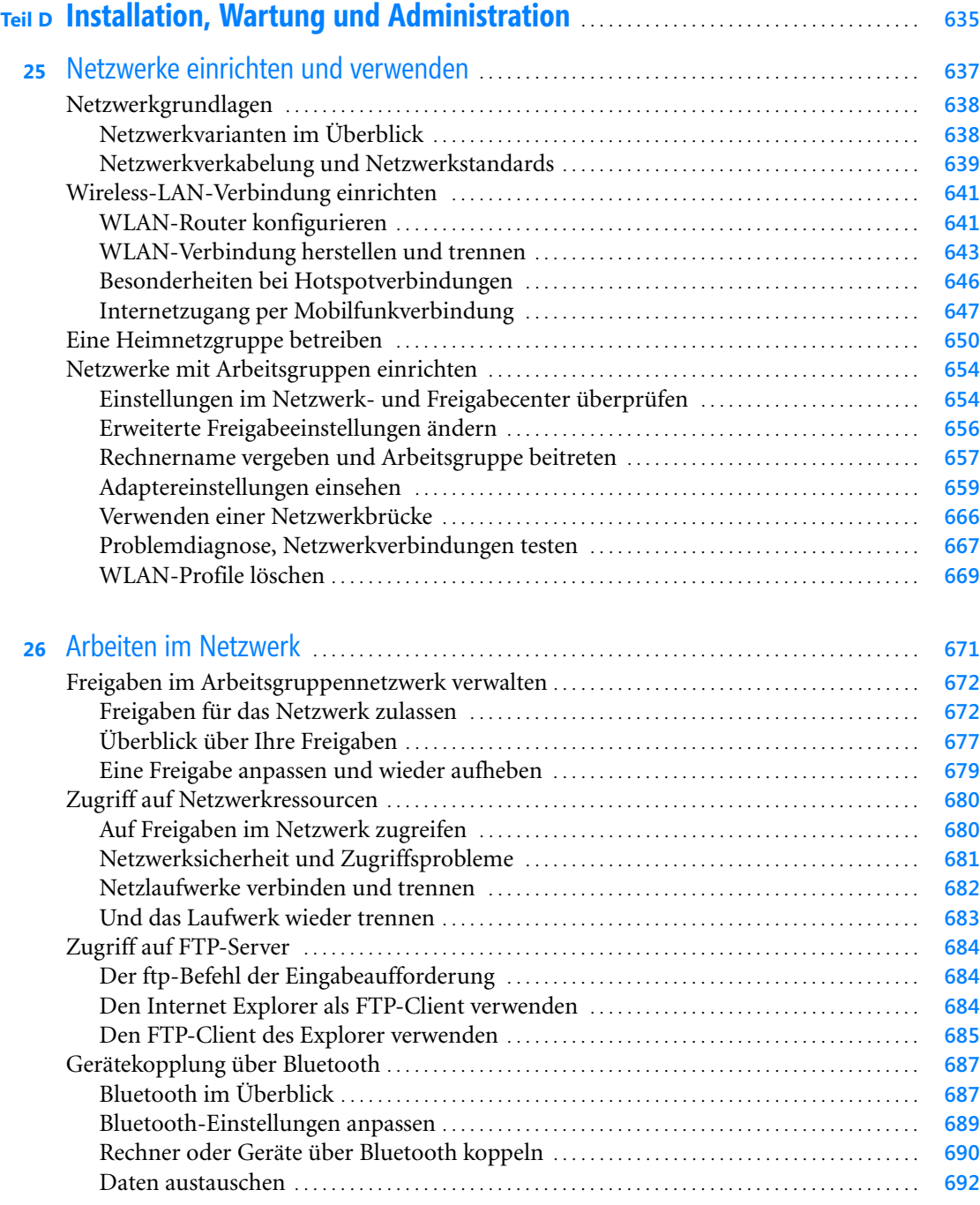

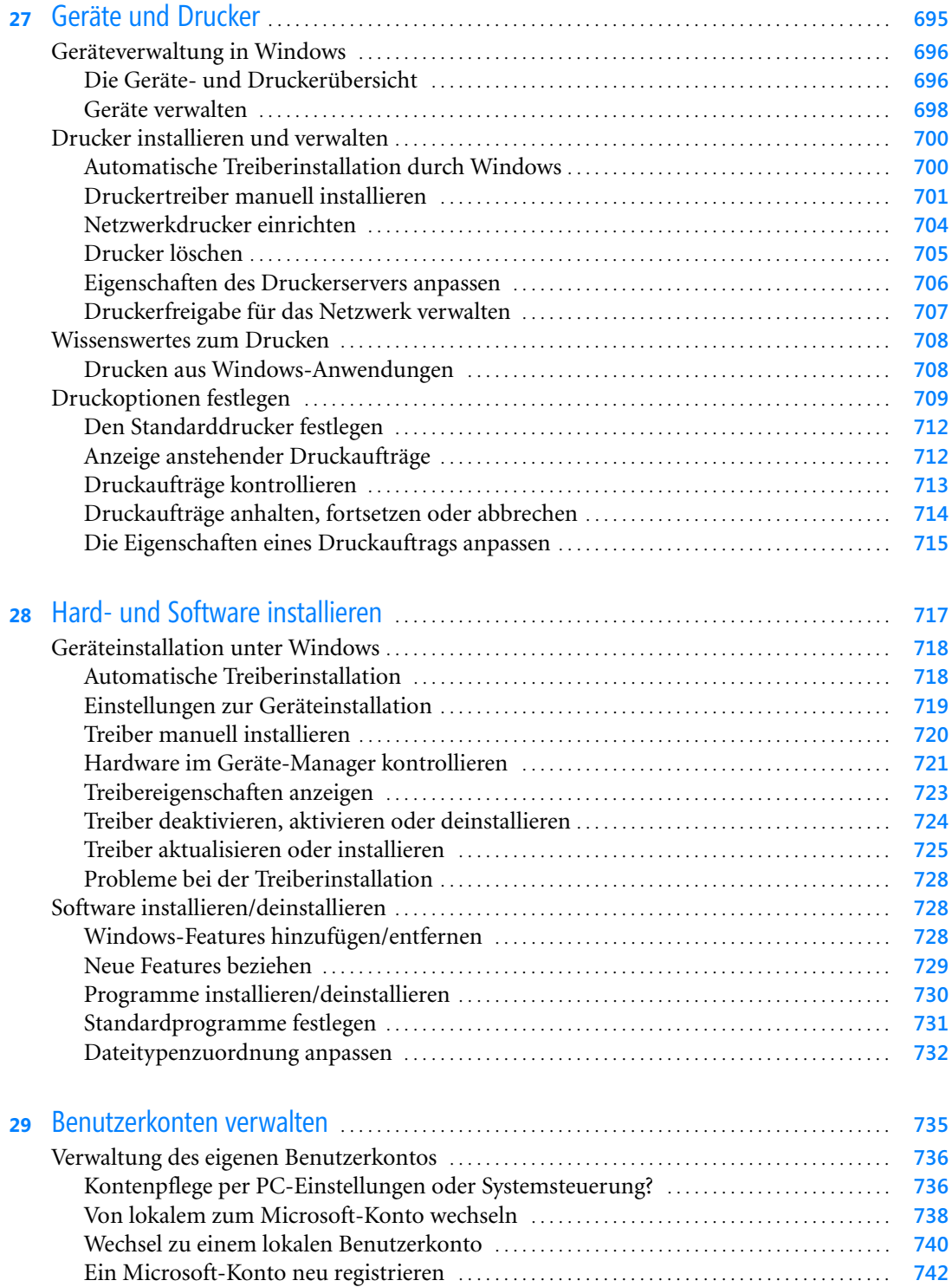

Konten- und Profildaten eines Microsoft-Kontos anpassen . . . . . . . . . . . . . . . . . . . . . . . . . . **744**

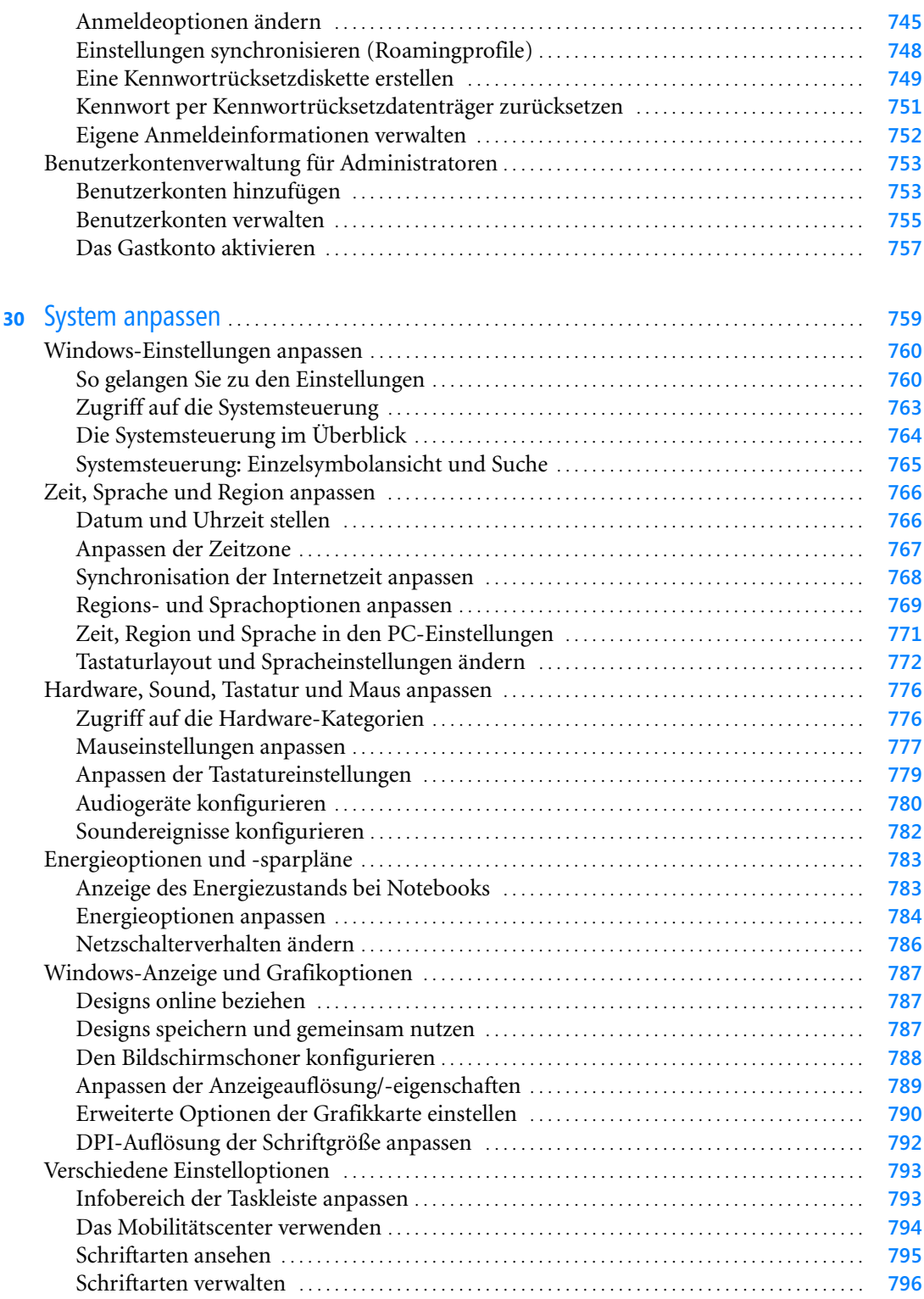

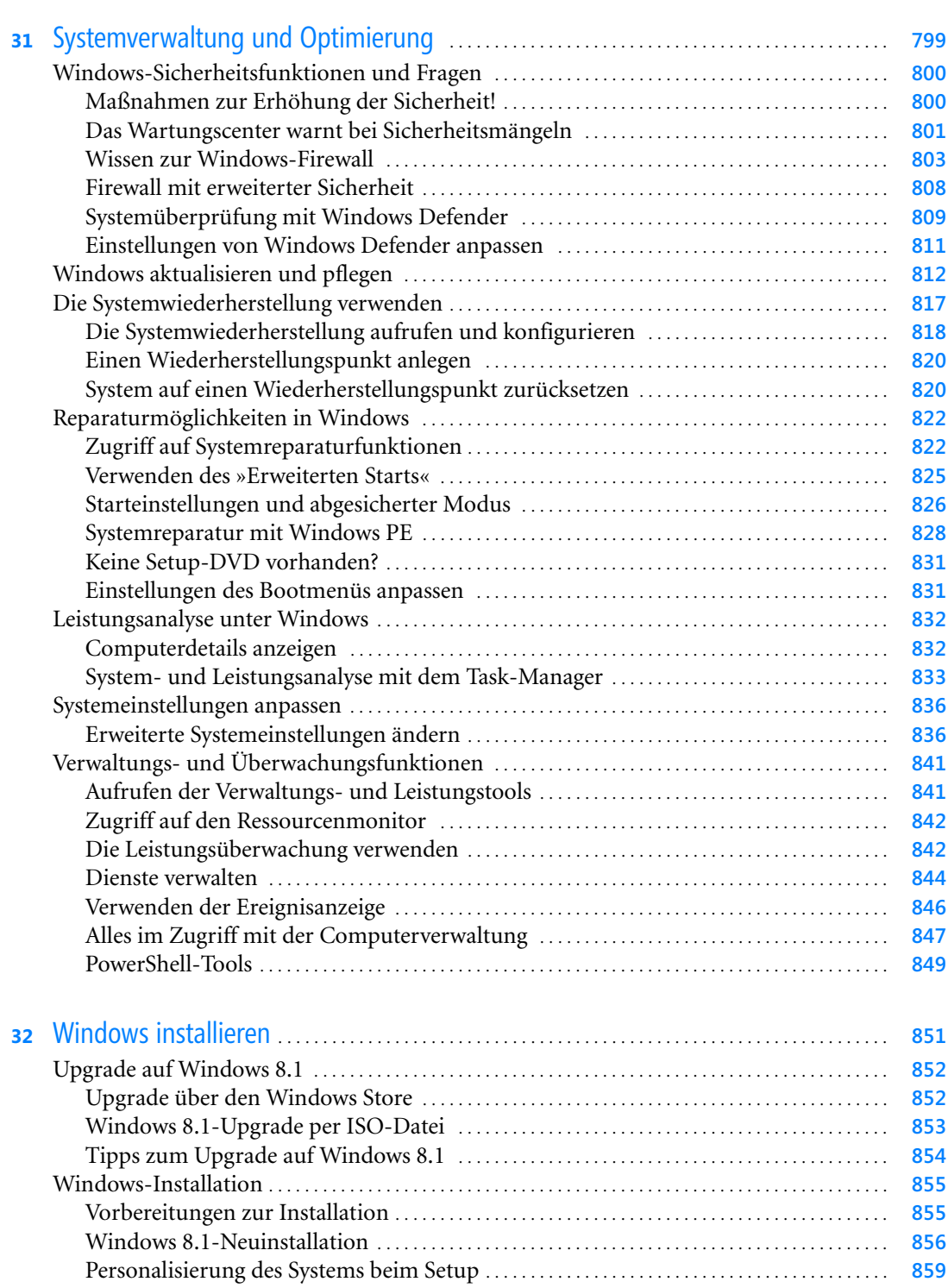

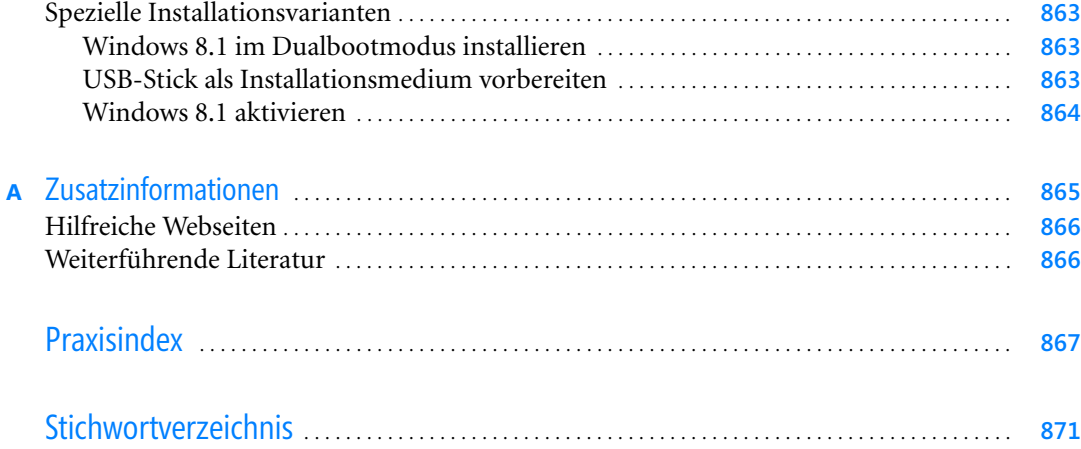